## AUFERO MASER2

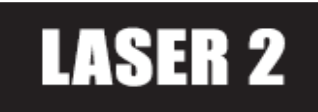

**OLF 191**

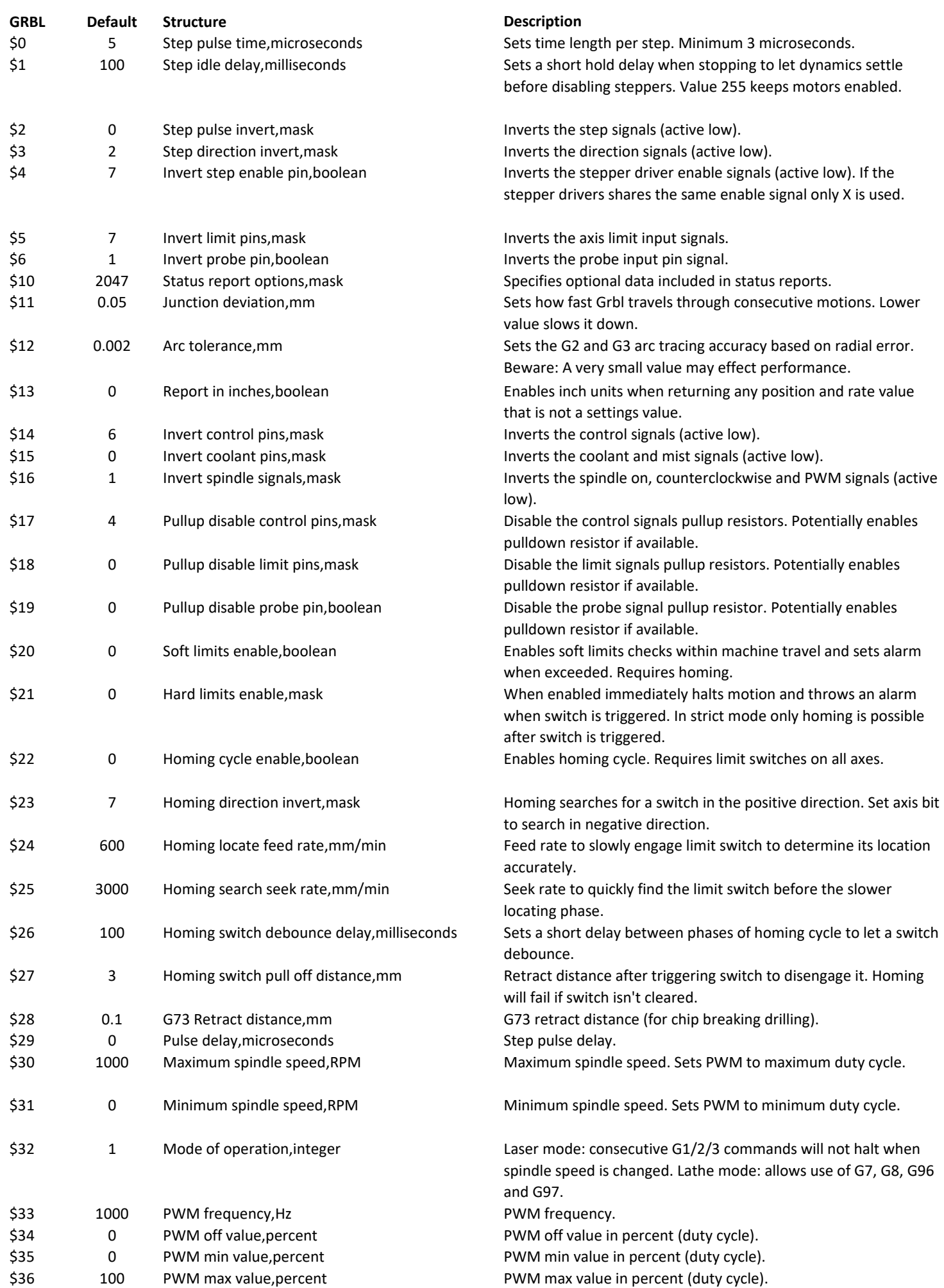

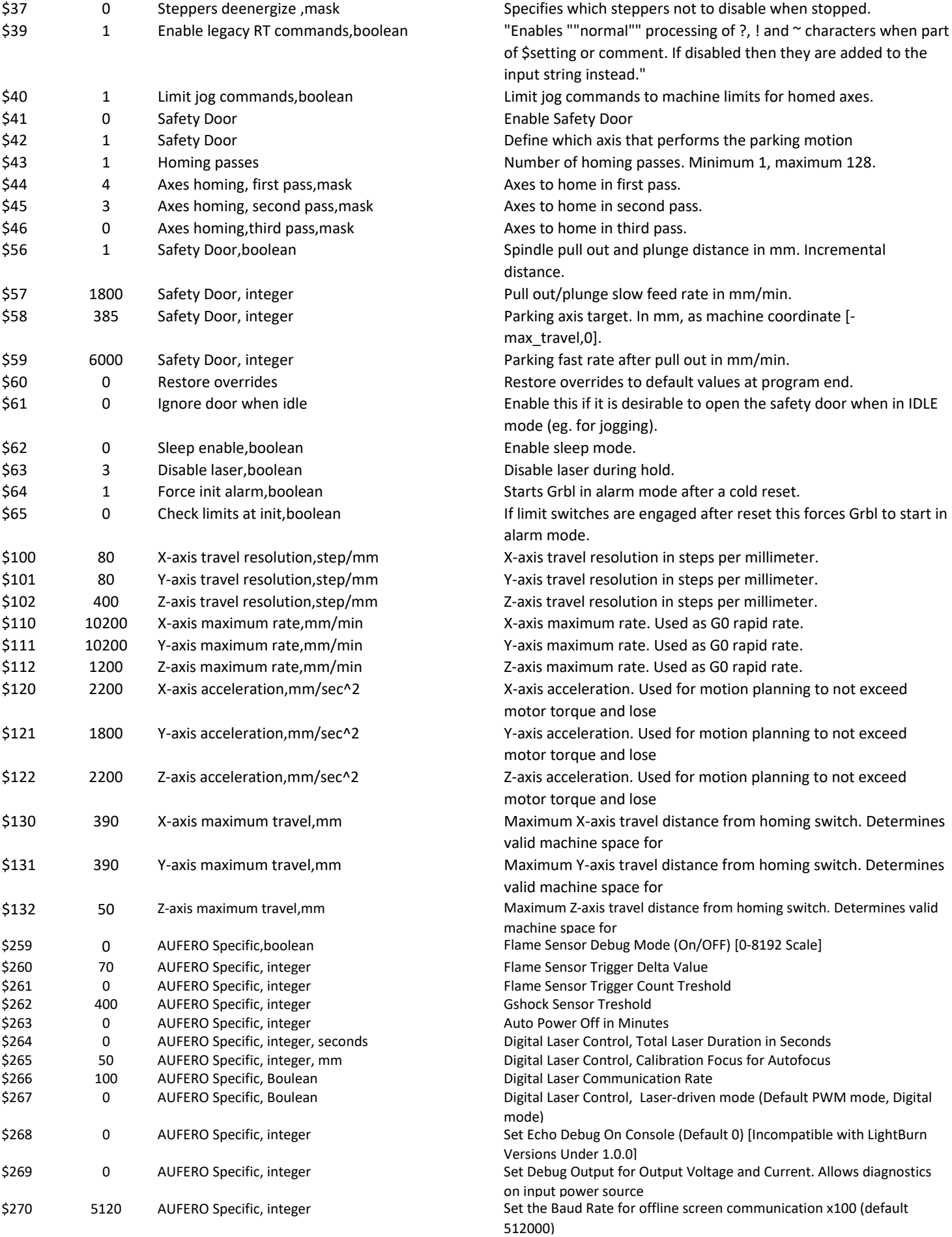